# Атака возврата в библиотеку return to libc attack

**Legen** 

### What is libc?

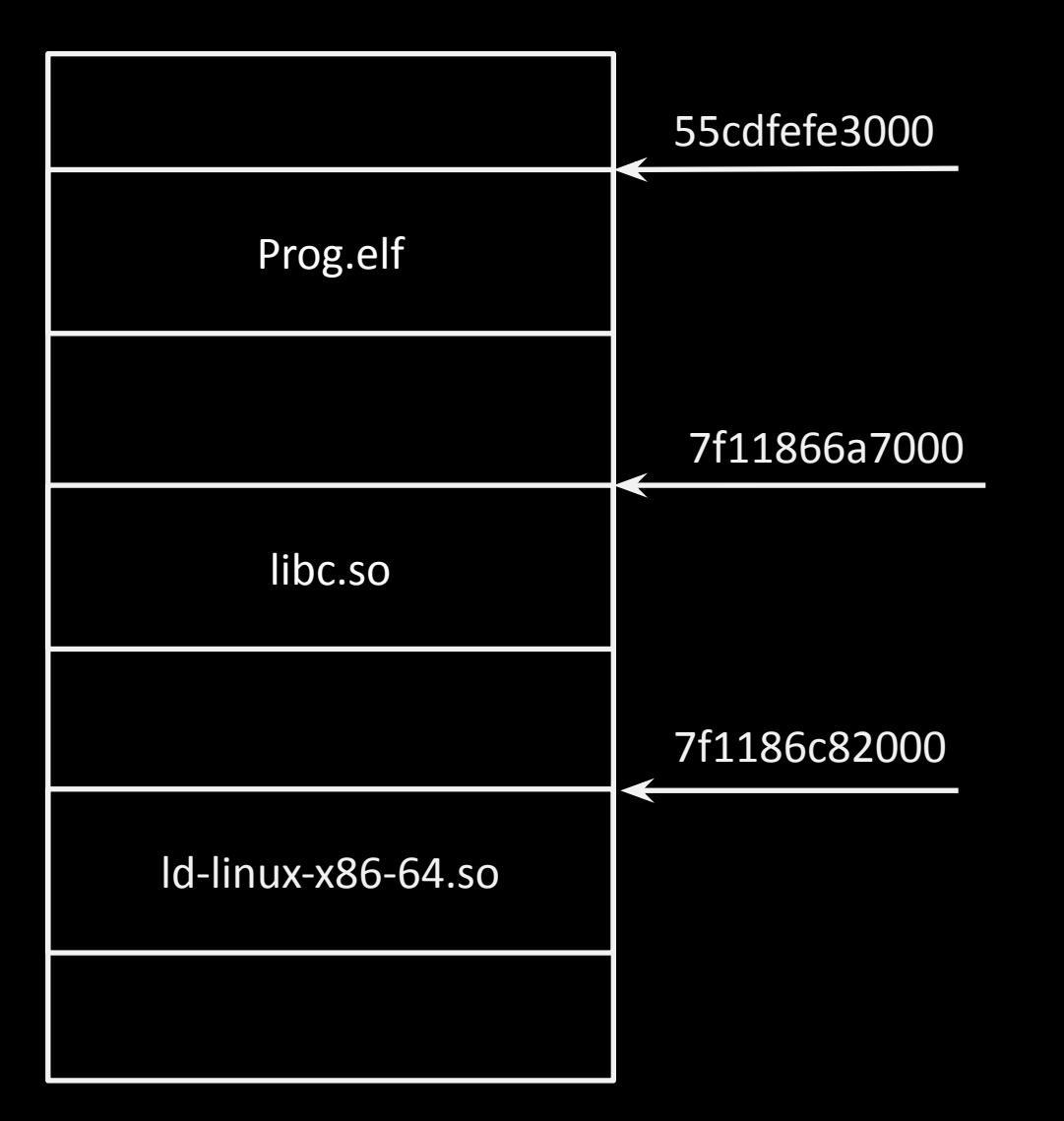

### What is libc?

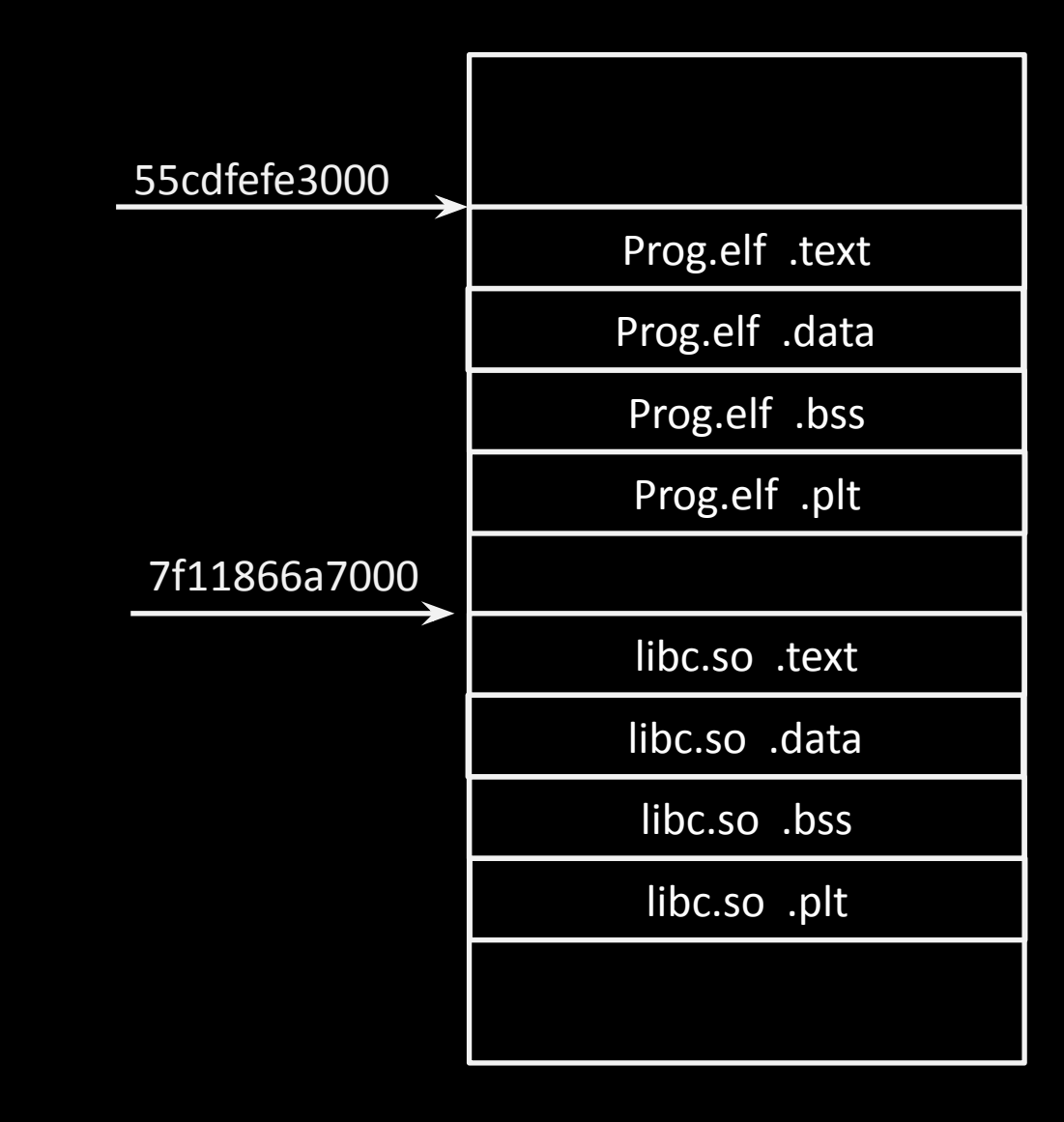

### What is libc ?

// You program main call printf ret plt: jmp printf

// libc.so printf … ret Puts … ret System … ret

- 1. We know version of libc.so
- 2. We know address of libc.so
- 3. We know any function address at libc.so

int main (){ char buf [16]; gets(buf);

}

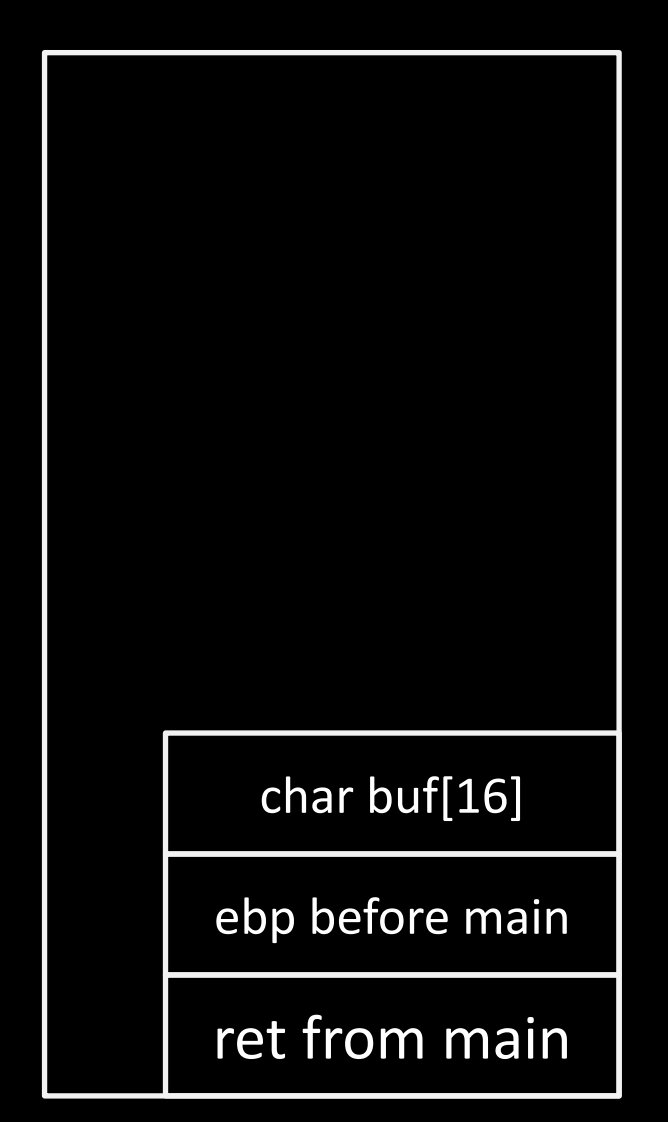

#### Main:

- 1. push ebp  $\square$ eip
- 2. mov ebp, esp
- 3. sub esp, 16
- 4. lea edx, buf
- 5. push edx
- 6. call gets
- 7. add esp, 4
- 8. leave
- 9. Ret

…………………………………

#### ….

10. system :

11. …

12 ret

13. Printf:

14. …

15. ret

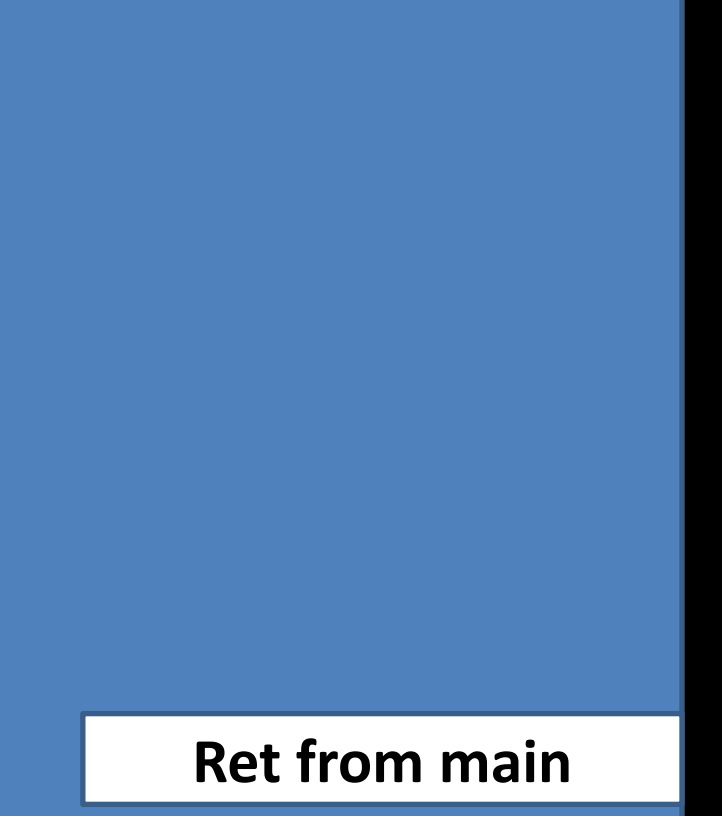

.stack ; segment with stack

#### Main:

- 1. push ebp
- 2. mov ebp, esp □eip
- 3. sub esp, 16
- 4. lea edx, buf
- 5. push edx
- 6. call gets
- 7. add esp, 4
- 8. leave
- 9. Ret

…………………………………

#### ….

10. system :

11. …

12 ret

13. Printf:

14. …

15. ret

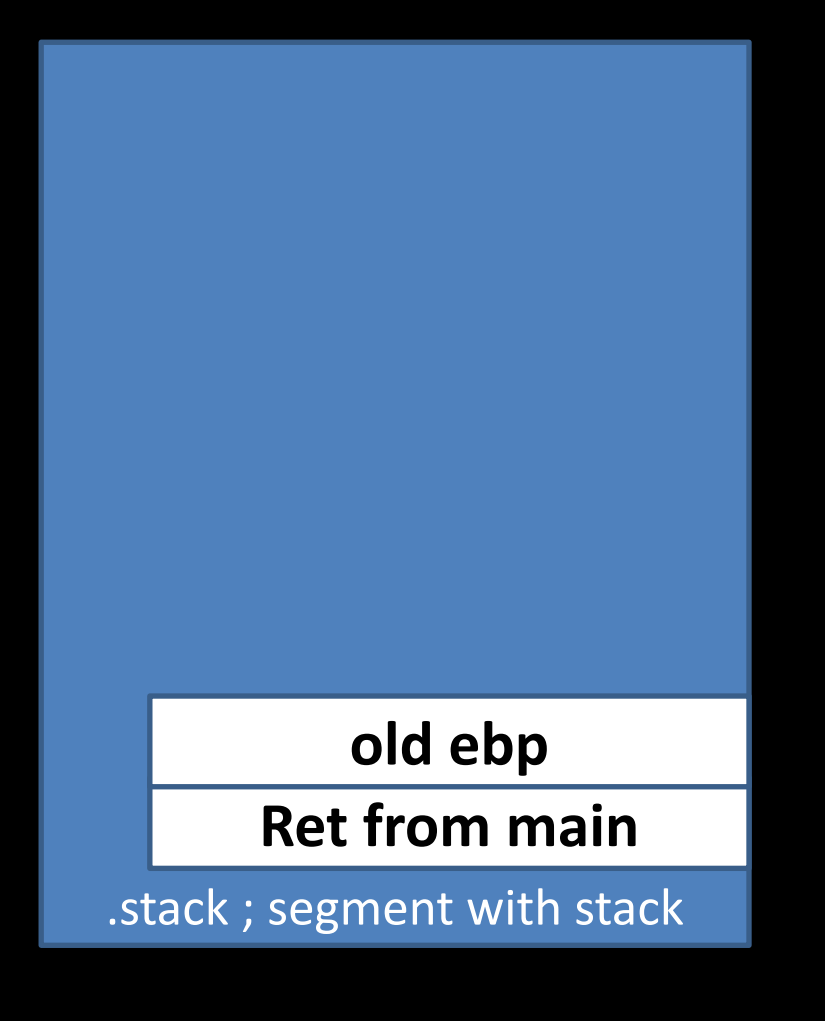

#### Main:

- 1. push ebp
- 2. mov ebp, esp
- $\square$ eip 3. sub esp, 16
- 4. lea edx, buf
- 5. push edx
- 6. call gets
- 7. add esp, 4
- 8. leave
- 9. Ret

#### ….

10. system :

- 11. …
- 12 ret
- 13. Printf:
- 14. …
- 15. ret

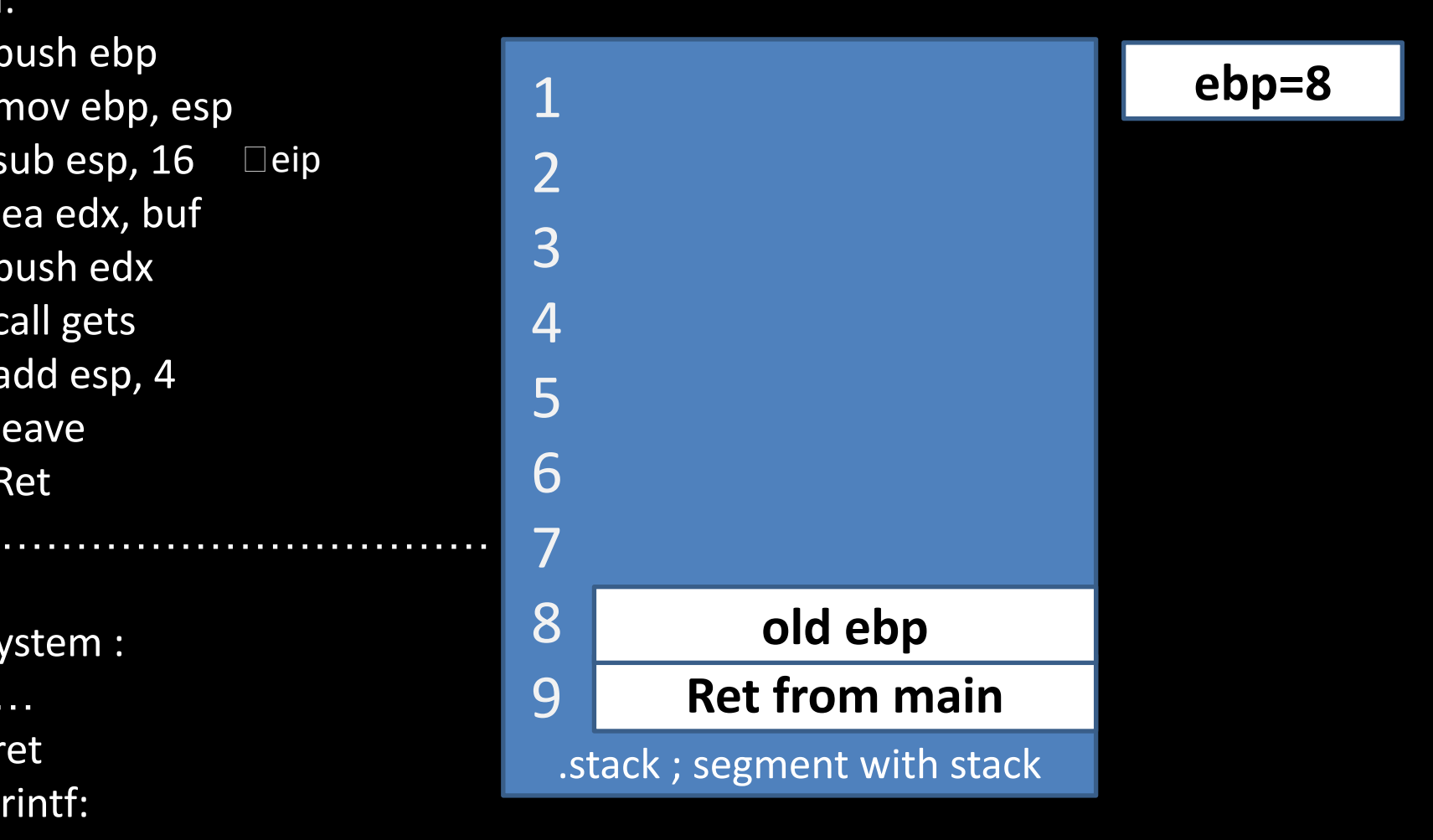

#### Main:

- 1. push ebp
- 2. mov ebp, esp
- 3. sub esp, 16
- 4. lea edx, buf □eip
- 5. push edx
- 6. call gets
- 7. add esp, 4
- 8. leave
- 9. Ret

….

10. system :

11. …

12 ret

13. Printf:

14. …

15. ret

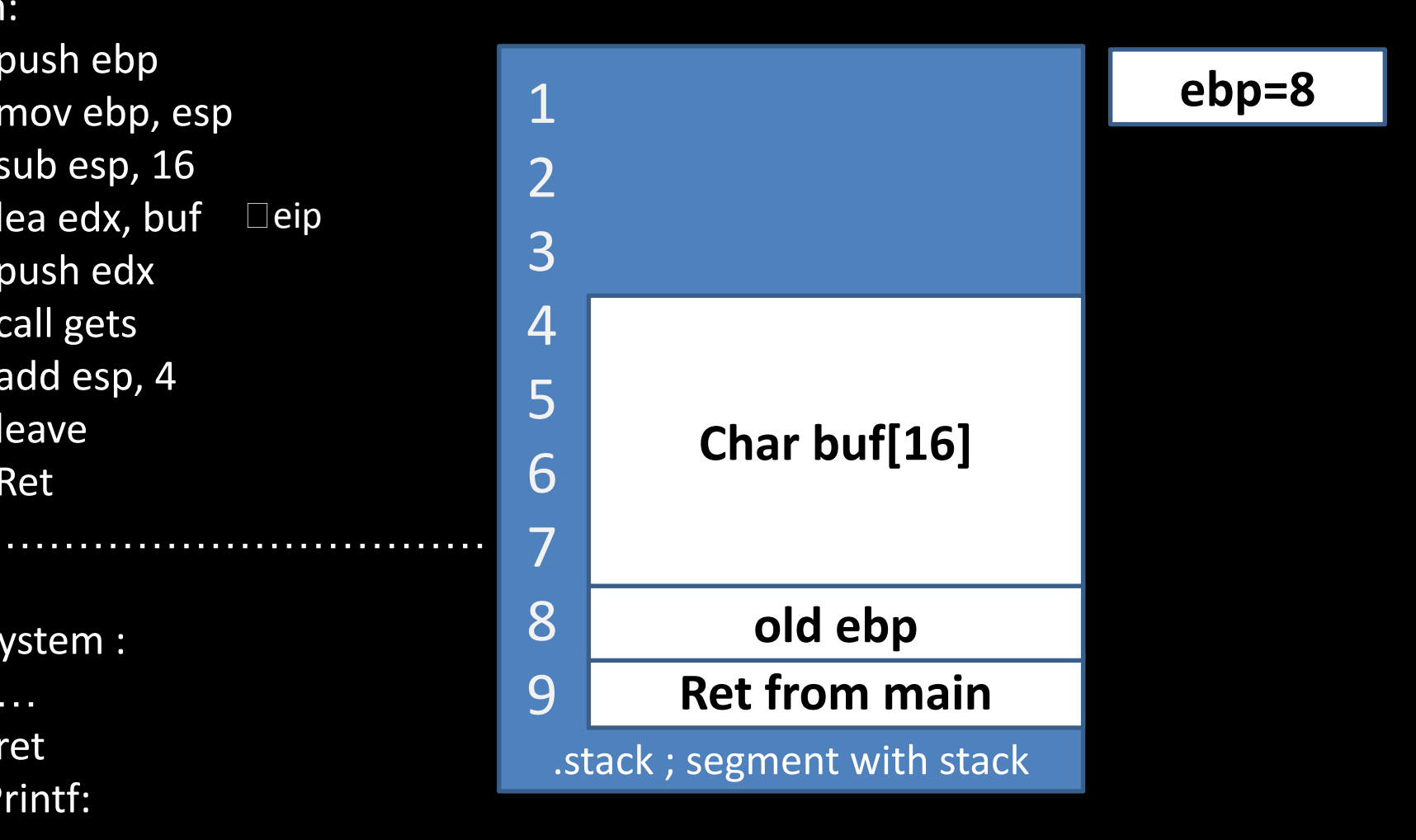

#### Main:

- 1. push ebp
- 2. mov ebp, esp
- 3. sub esp, 16
- 4. lea edx, buf
- $\Box$ eip 5. push edx
- 6. call gets
- 7. add esp, 4
- 8. leave
- 9. Ret

#### ….

10. system :

- 11. …
- 12 ret
- 13. Printf:
- 14. …
- 15. ret

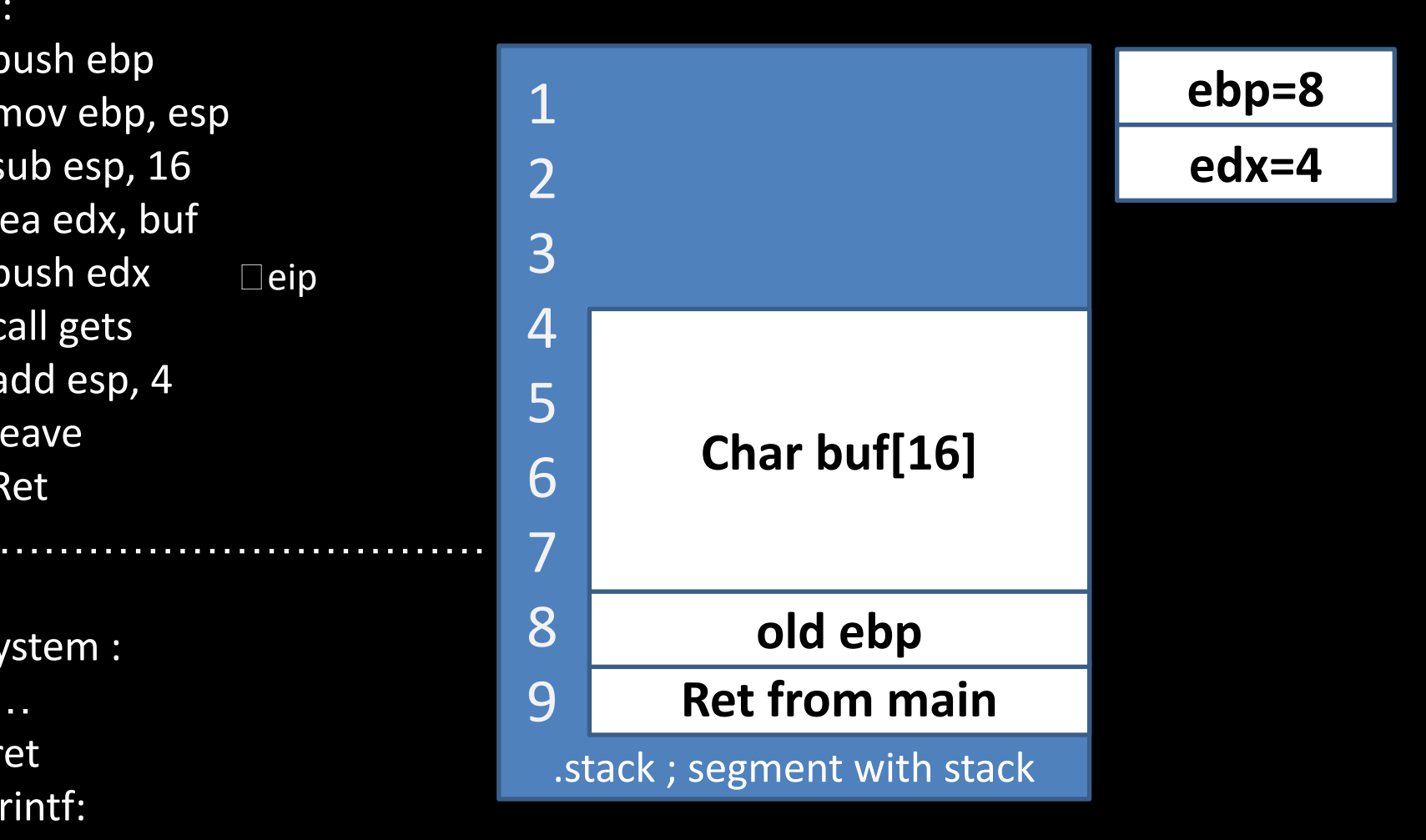

#### Main:

- 1. push ebp
- 2. mov ebp, esp
- 3. sub esp, 16
- 4. lea edx, buf
- 5. push edx
- $\square$ eip 6. call gets
- 7. add esp, 4
- 8. leave
- 9. Ret

#### ….

10. system :

- 11. …
- 12 ret
- 13. Printf:
- 14. …
- 15. ret

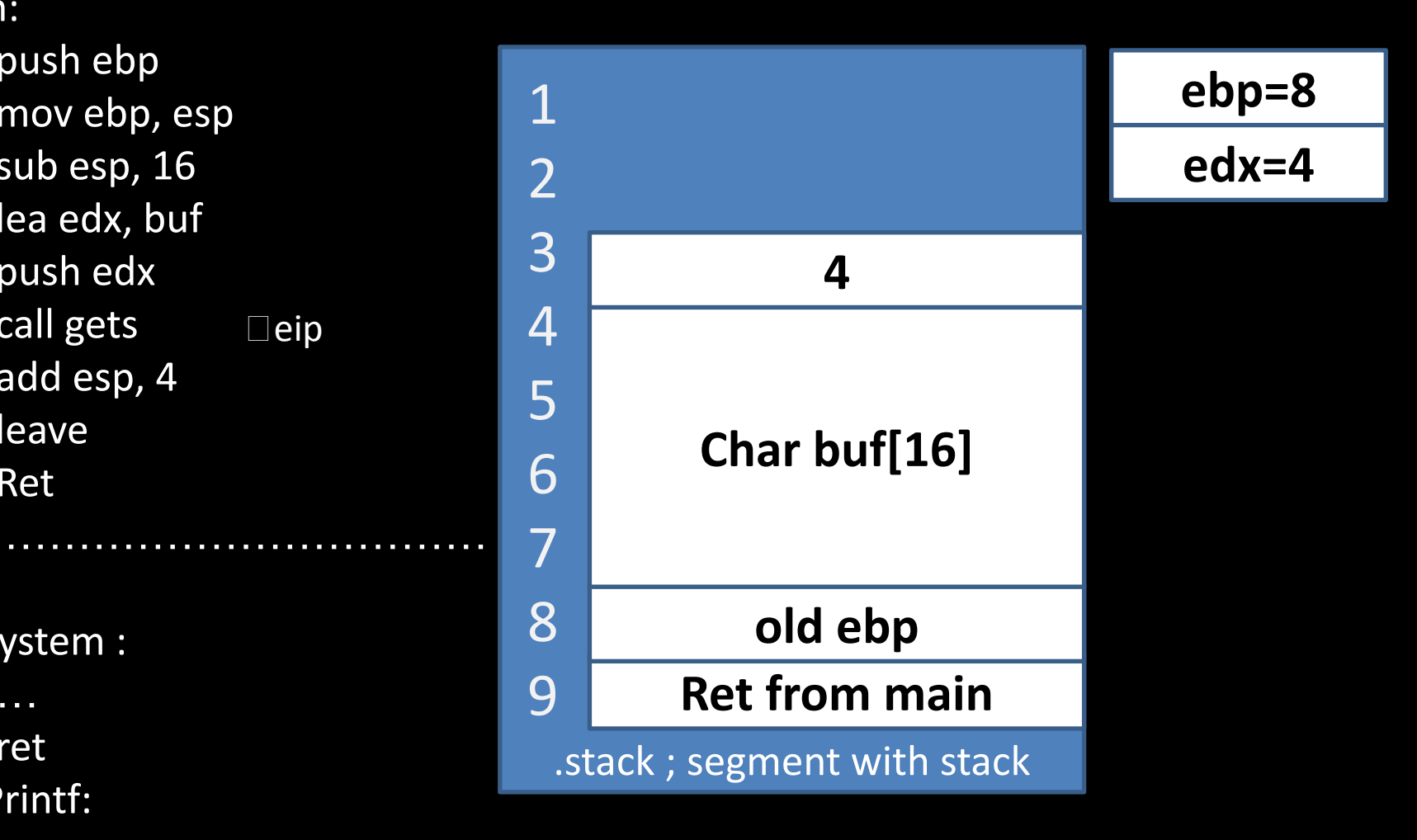

#### Main:

- 1. push ebp
- 2. mov ebp, esp
- 3. sub esp, 16
- 4. lea edx, buf
- 5. push edx
- 6. call gets
- $\square$ eip 7. add esp, 4
- 8. leave
- 9. Ret

….

10. system :

11. …

12 ret

13. Printf:

14. …

15. ret

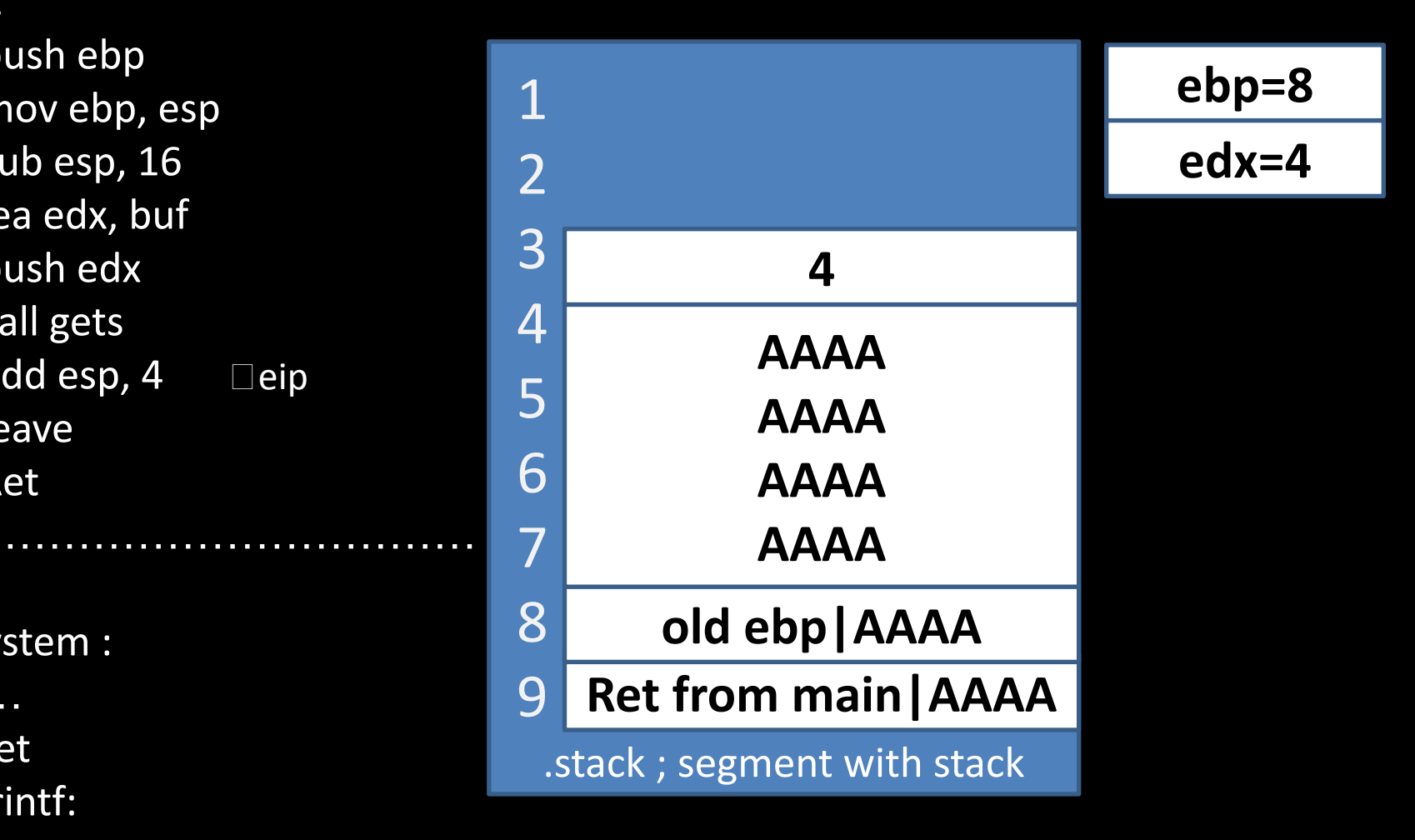

#### Main:

- 1. push ebp
- 2. mov ebp, esp
- 3. sub esp, 16
- 4. lea edx, buf
- 5. push edx
- 6. call gets
- 7. add esp, 4
- $\Box$ eip 8. leave
- 9. Ret

……

10. system :

11. …

12 ret

13. Printf:

14. …

15. ret

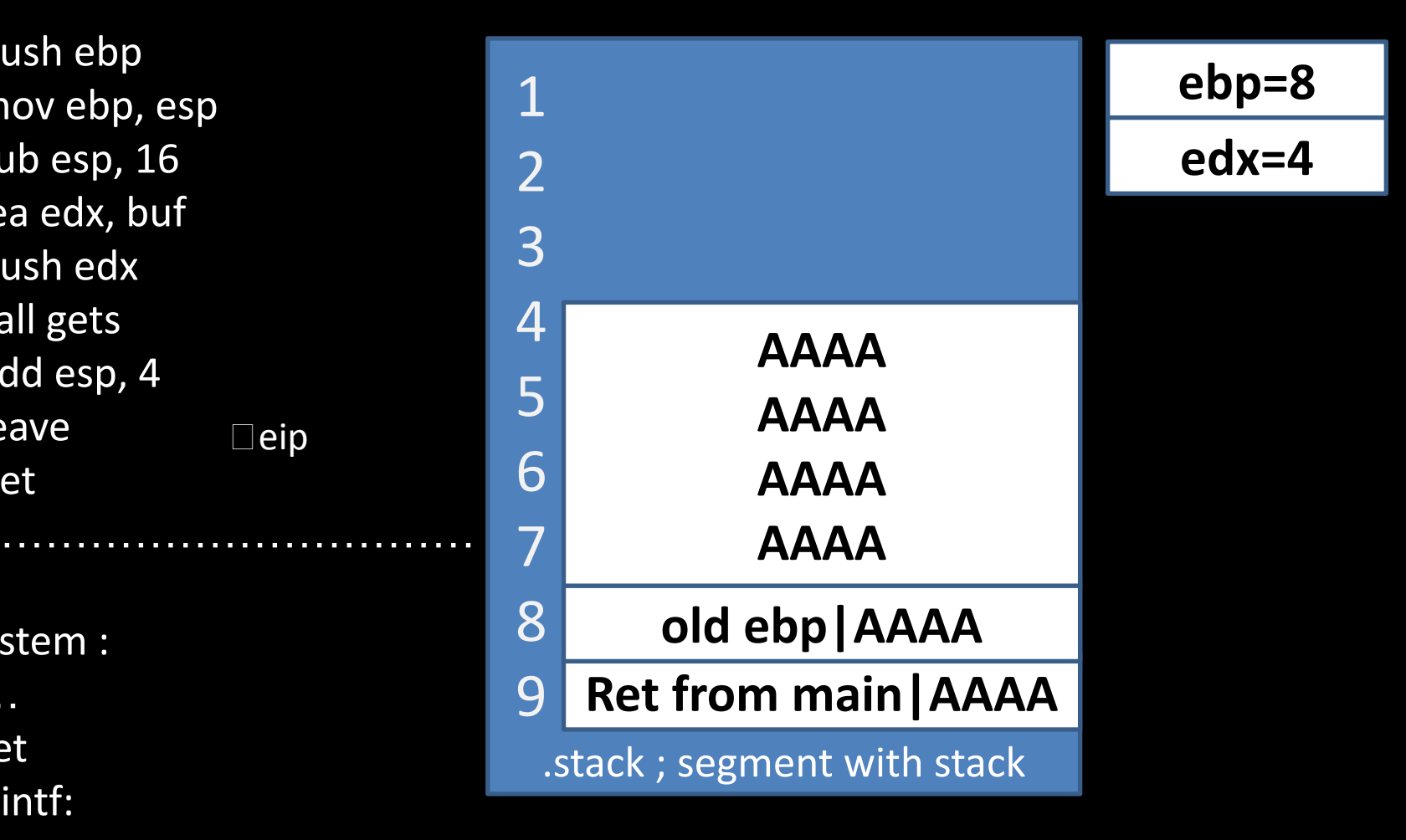

#### Main:

- 1. push ebp
- 2. mov ebp, esp
- 3. sub esp, 16
- 4. lea edx, buf
- 5. push edx
- 6. call gets
- 7. add esp, 4
- 8. leave
- $\square$ eip 9. Ret
- ….
- 10. system :
- 11. …
- 12 ret
- 13. Printf:
- 14. …
- 15. ret

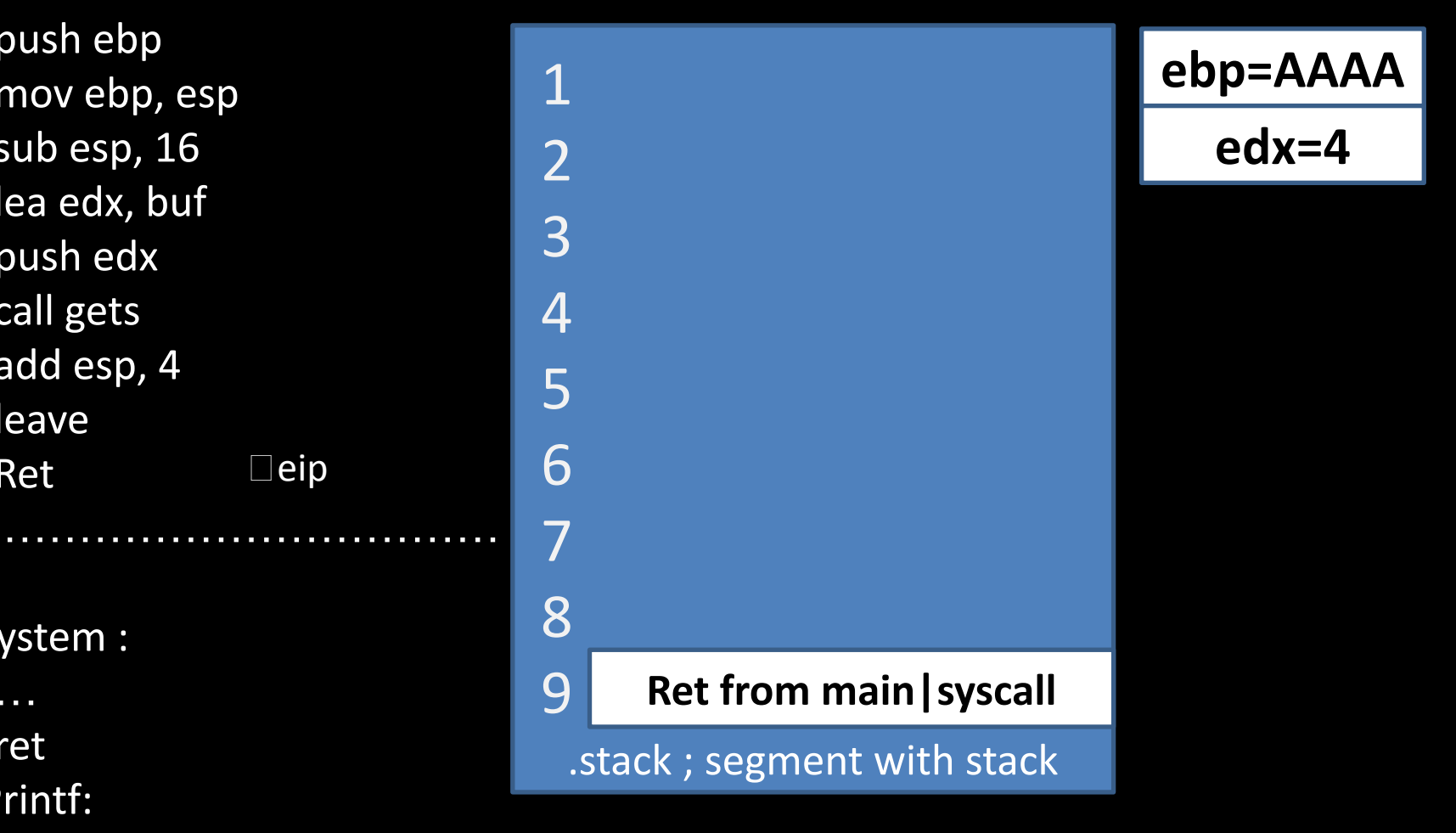

### system =?

### system =printf-CONST

### system =libc.so:system

#### Main:

- 1. push ebp
- 2. mov ebp, esp
- 3. sub esp, 16
- 4. lea edx, buf
- 5. push edx
- 6. call gets
- 7. add esp, 4
- 8. leave
- $\square$ eip 9. Ret
- ….
- 10. system :
- 11. …
- 12 ret
- 13. Printf:
- 14. …
- 15. ret

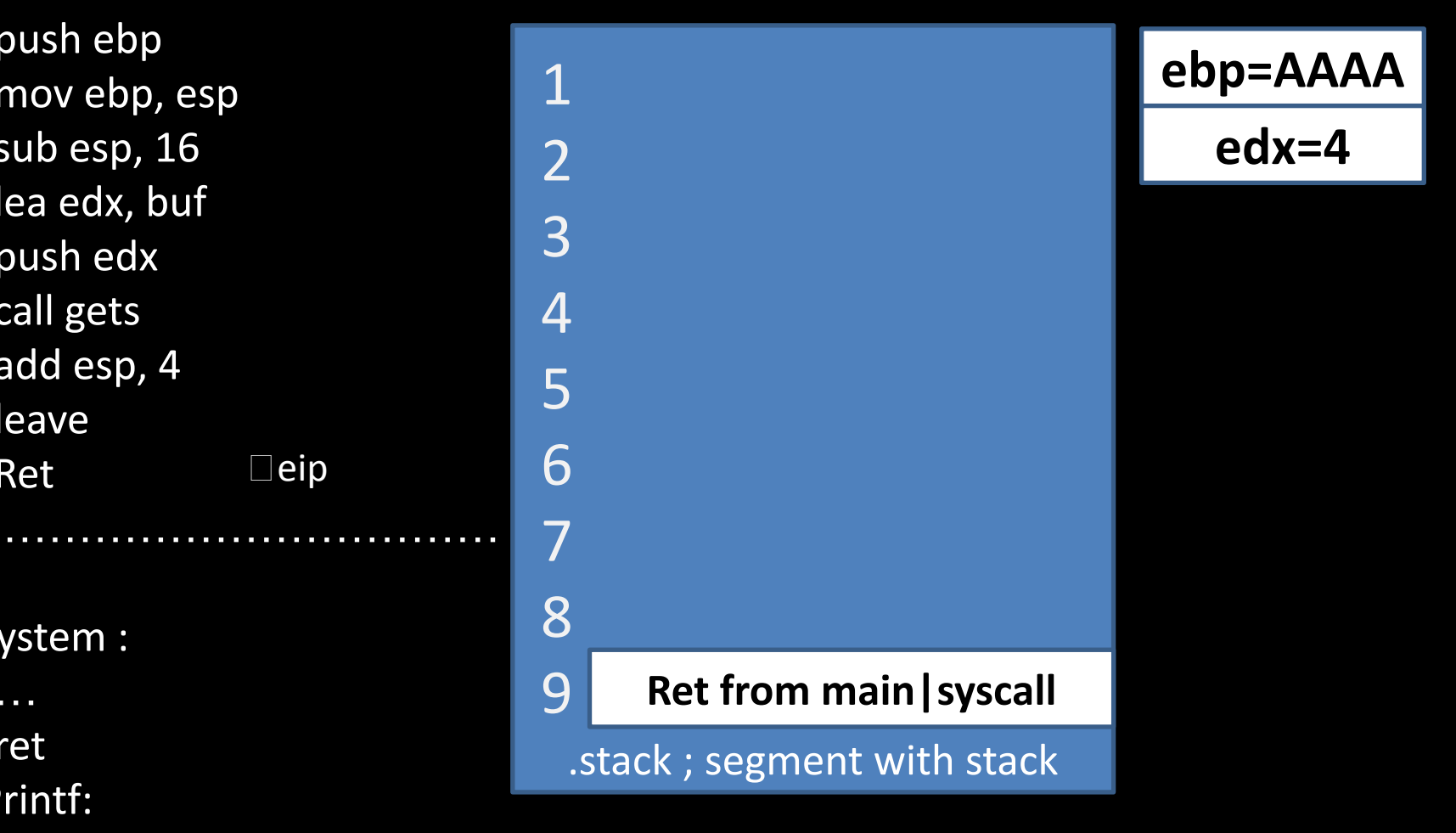

#### 9. ret

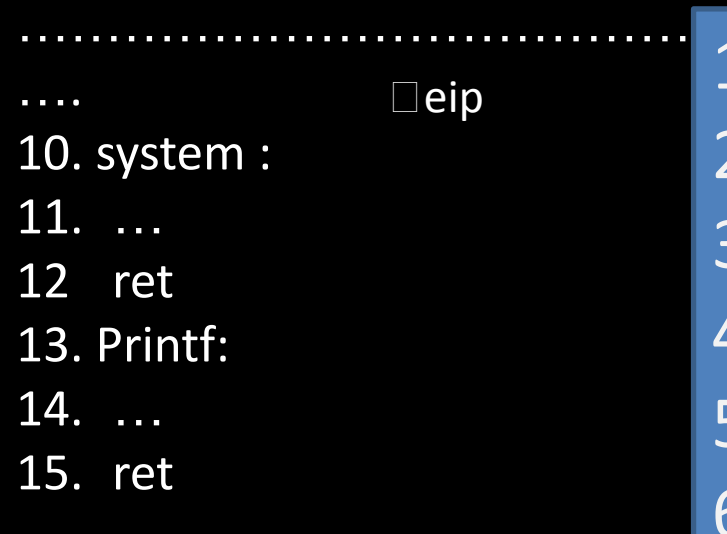

eip 1 **ebp=AAAA edx=4**

#### 9. ret

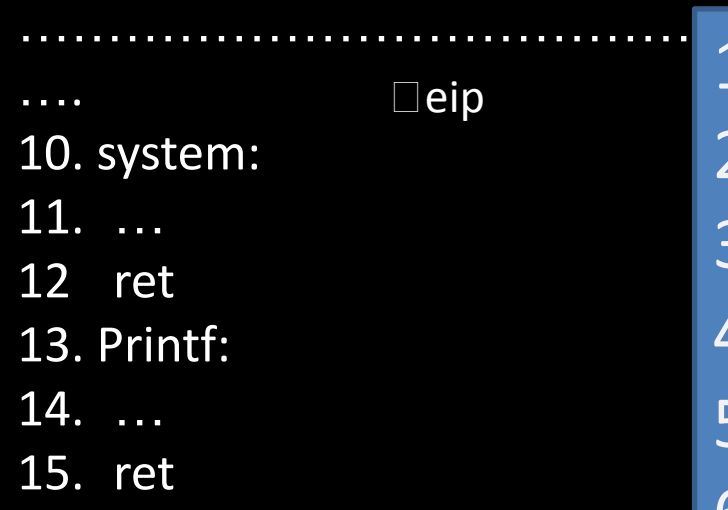

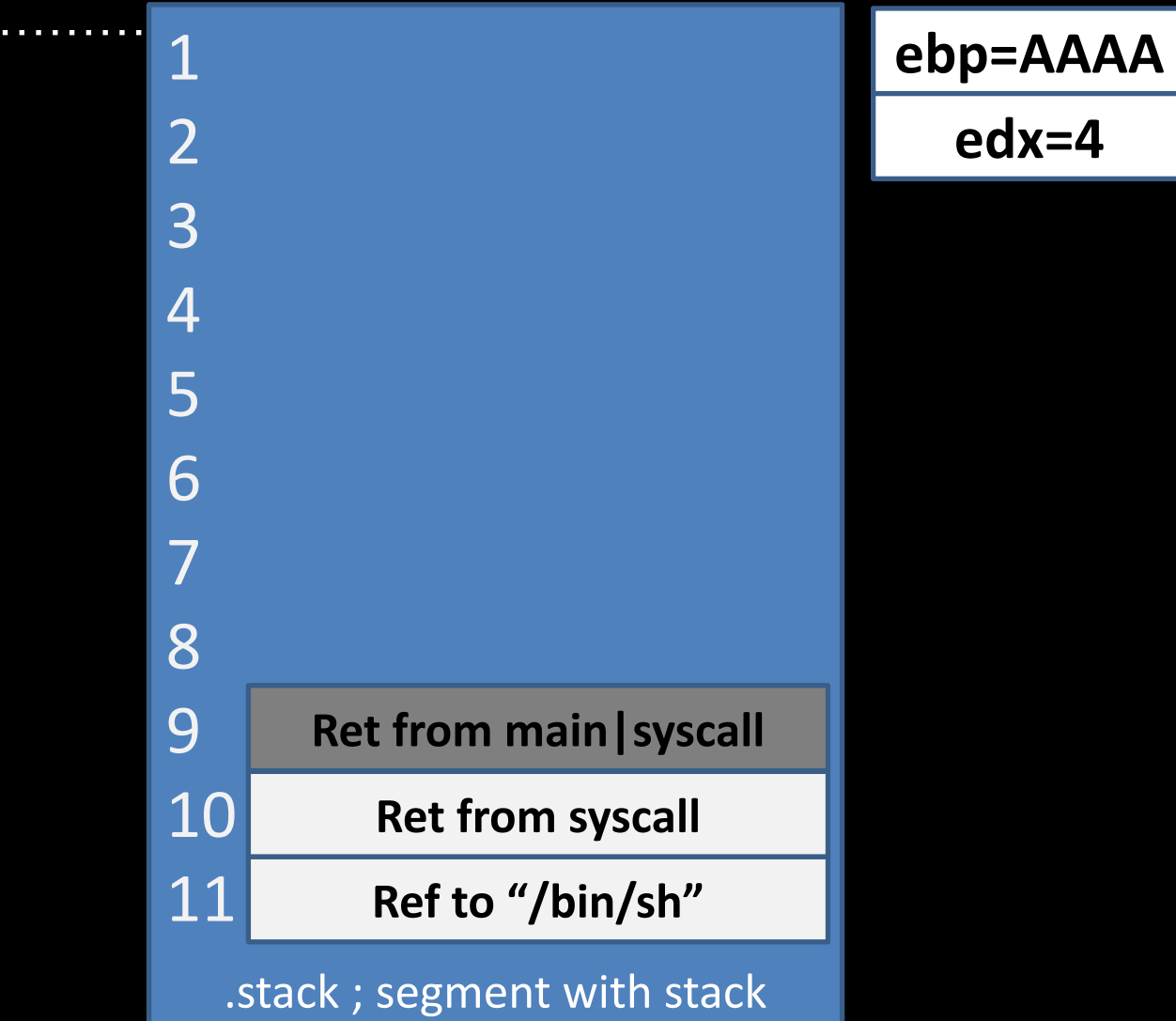

**edx=4**

### Where is /bin/sh ?

### Where is /bin/sh ?

ropchain

### What about randomization

/proc/sys/kernel/randomize\_va\_space 0 – No randomization. Everything is static. 1 – Conservative randomization. Shared libraries, stack, mmap(), VDSO and heap are randomized. 2 – Full randomization. In addition to elements listed in the previous point, memory managed through brk() is also randomized.

### Static compile

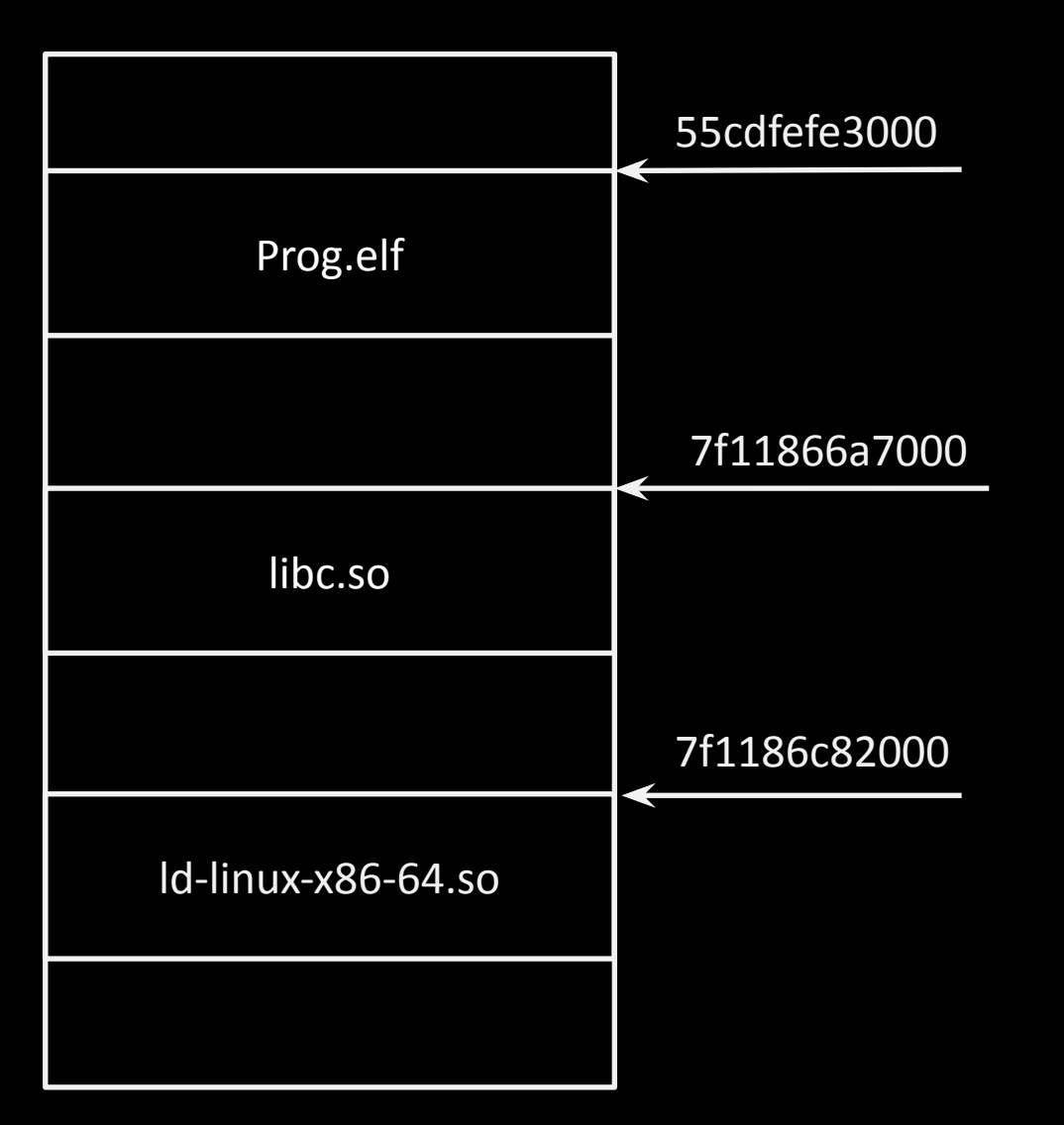

### Static compile (-s)

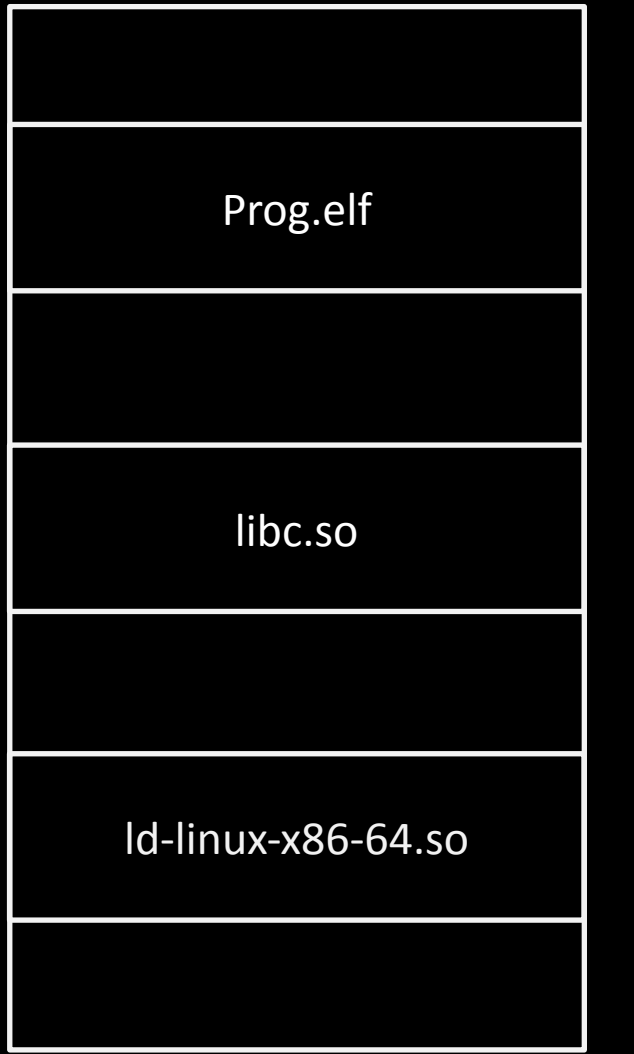

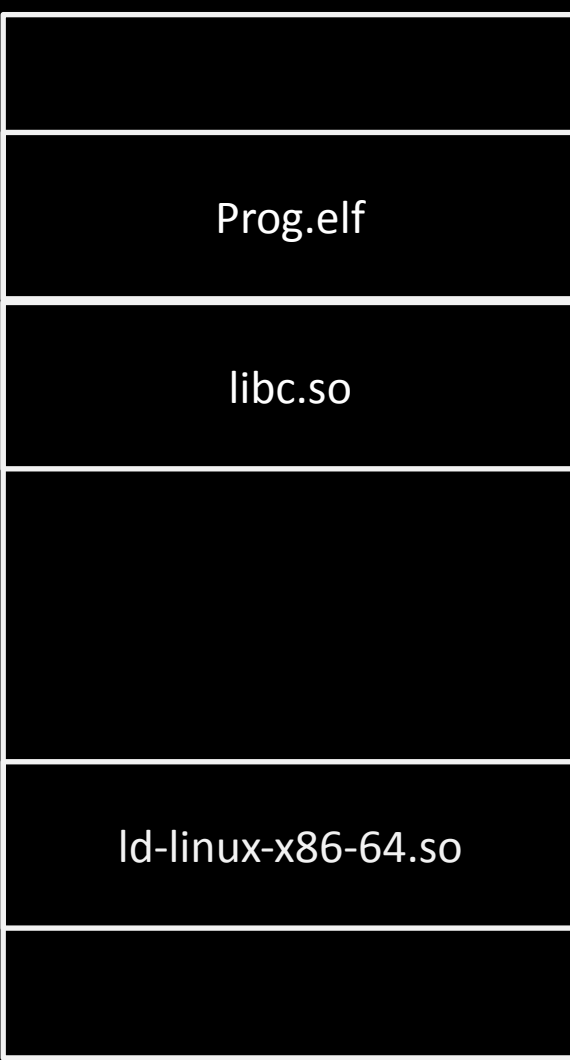

# Static compile (-s)

- 1. Works in any linux with any libc installed
- 2. ELF contains entire libraries
- 3. Very big binary
- 4. You can find many functions an gadgets dangerous

### GDB commands

gdb: maint info sections – show sections shell ps aux | grep test – show process pid cat /proc/[PID]/maps – show sections of process find [START ADDRESS], [END ADDRESS], "[STRING]"

shell: ldd test

### Now

### #include <stdio.h>

### EXPLOIT this

int main(){ char buf[16]; gets(buf); puts(buf); return 0;

}